#### Managing Projects with the Haskell Tool Stack

#### Stephen A. Edwards

Columbia University

Fall 2022

### The Haskell Stack: Cross-Platform Build Tool

You specify a GHC version and which packages (and versions) to use, then can build and test your project (executables and libraries).

<http://www.haskellstack.org>

- \$ stack new my-project
- \$ cd my-project
- \$ stack setup
- \$ stack build
- \$ stack exec my-project-exe
- \$ stack run
- \$ stack install

# Files generated by *stack new*

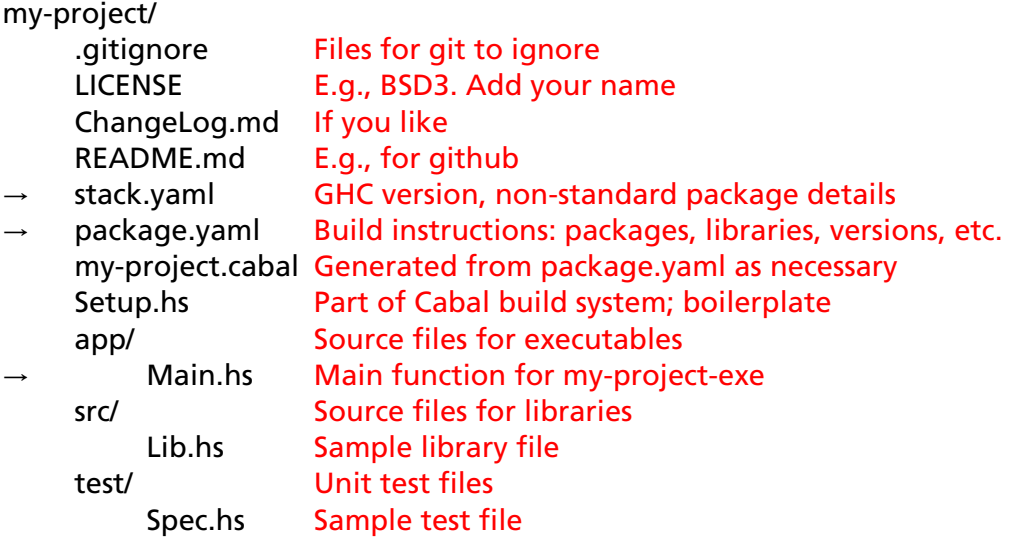

## YAML Ain't (a) Markup Language (but it's almost JSON)

```
# Single-line comments
key1: value1
key2: # Keys in a group should be distinctkey1: value2 # Value here is a dictionary
 key2: 34 # Space-only indentation for grouping
key3:
  - list-element # List element here is a string
  - list-element # List elements may repeat
key4: \lceilel1, el2] # Alternative syntax for lists
key5:
  - item: foo
   price: 42
   name: "The first name" # Double-quotes forces a string type
  - item: bar
   price: 17
```
# stack.yaml: Global build configuration

Main thing here is the "resolver": a combination of GHC version and versions for many (2500+) standard packages.

Use Long-Term Support packages from Stackage: <https://www.stackage.org>

resolver: lts-16.23

This is GHC-8.8.4 plus containers-0.6.2.1, bytestring-0.10.10.1, etc.

See, e.g., <https://www.stackage.org/lts-16.23>

packages:

- .

Optional list of directories (this is the default value).

"There's one package to be built in the current directory" (see *package.yaml*)

### stack.yaml optional fields

```
extra-deps: # Packages outside the resolver
```
- acme-missiles-0.3
- git: https://github.com/commercialhaskell/stack.git commit: e7b331f14bcffb8367cd58fbfc8b40ec7642100a

```
require-stack-version: ">=2.5"
```
extra-include-dirs: # Searched during builds

```
- /opt/include
```
- baz/include

extra-lib-dirs: # Searched during builds - foo/baz/lib

# package.yaml: Package-specific build rules

Translated into .cabal files by sparsely-documented *hpack* <https://github.com/sol/hpack>

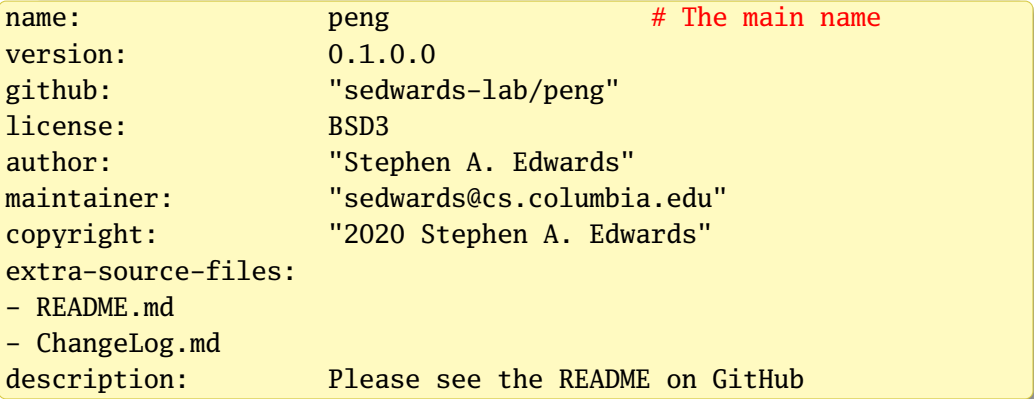

# package.yaml: Common, optional directives

In executable, library, tests, or global

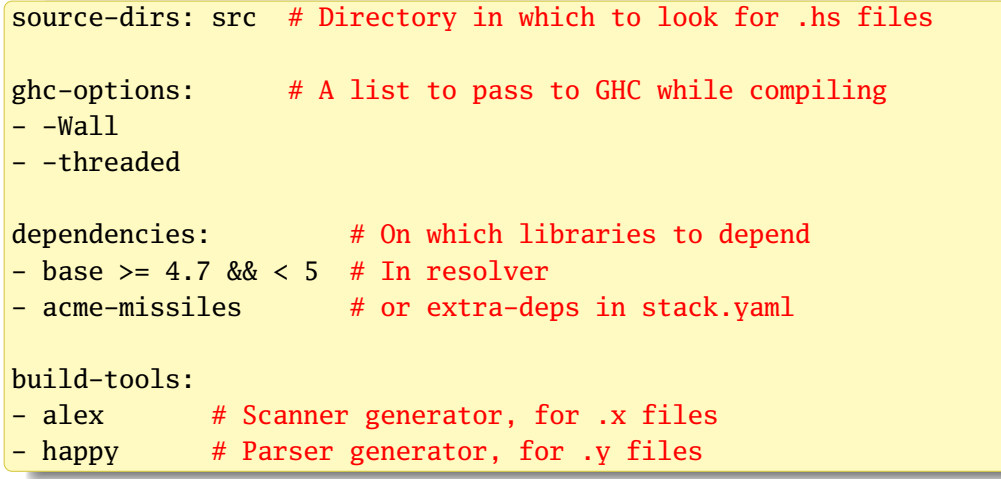

## package.yaml: the library directive

#### All but the smallest projects will include this

```
library:
 source-dirs: src # Consider all the .hs files here
 ghc-options: # Optional
 - -Wa11build-tools: # Optional
 - happy
```
# package.yaml: executables

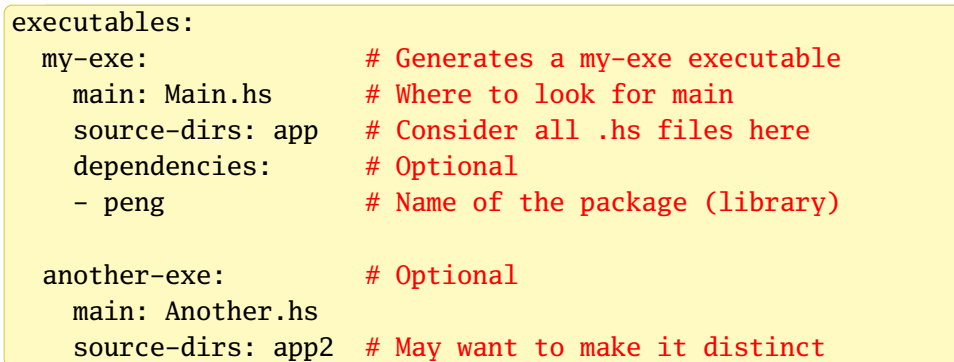

#### package.yaml: tests

```
tests:
 basic-test: # Name of the particular test/executable
   type: exitcode-stdio-1.0 # Interface to the test (default)
   main: test/Basic.hs # Where to find the main function
   dependencies: # We typically test the main library
   - peng
 another-test:
   type: detailed-1.0 # More complicated than exitcode-stdio-1.0
   main: test/Another.hs
   dependencies:
   - peng
$ stack test # Runs all tests
$ stack test peng:basic-test # Run a single test
```
Mostly editing *package.yaml* and source files in *src/*

Have *app/Main.hs* include the *main* function, command-line stuff, and calls into the library. Don't put other .hs files in *app/*

Tests are set up for unit tests. See the documentation for *cabal* for more information about how to structure tests